# **Häufig gestellte Fragen zur Schulplatzbewerbung mit Schüler Online**

# **Was kann ich mit Schüler Online machen?**

Schüler Online bietet die Möglichkeit,

- sich für die gymnasiale Oberstufe an einem Gymnasium, einer Gesamtschule oder am Beruflichen Gymnasium eines Berufskollegs zu bewerben
- sich zu einem Vollzeitbildungsgang an einem Berufskolleg zu bewerben
- sich zur Berufsschule im Rahmen der Ausbildung im Dualen System anzumelden
- Angaben zur Schulpflicht in der Sekundarstufe II ("Berufsschulpflicht") zu machen
- jederzeit den Status der Anmeldung abzurufen

# **Wie bekomme ich einen Zugang zu Schüler-Online?**

Erstmaliges Einloggen: Schüler\*innen erhalten von der Schule, die sie zurzeit besuchen - soweit diese an Schüler Online teilnimmt - das Initial-Passwort. Mit dem Initial-Passwort ist nur die erstmalige Anmeldung im System möglich. Bei der ersten Anmeldung im System wirst du aufgefordert, dir ein neues Passwort zu vergeben.

Weiteres Einloggen: Um sich künftig einloggen zu können, muss du immer diese Zugangsdaten eingeben: Name – Vorname – Geburtsdatum – Passwort. Mit diesen Zugangsdaten kannst du dich auf der Seite [www.schueleranmeldung.de](file://///DFS/Ablage/40-BLW/404/404-3/06%20Öffentlichkeitsarbeit/Internetseiten/bildung.koeln.de/www.schueleranmeldung.de) anmelden. Weitere persönliche Daten stehen dann für die Bewerbung an einer Schule zur Verfügung und müssen nicht eingegeben werden.

Den Link "erstmalige Registrierung" solltest du nur verwenden, wenn deine Schule nicht an Schüler Online teilnimmt und du daher kein Initialpasswort bekommen kannst.

# **Wann erhalte ich das Passwort von meiner Schule?**

In der Regel erhältst du Zugangsdaten zusammen mit den Halbjahreszeugnissen.

# **Ich habe kein Passwort erhalten. Was kann ich tun?**

Wende dich bitte direkt an deine Klassenlehrkraft oder das Schulsekretariat.

### **Ich habe mein Passwort vergessen**

Benutze den Link "Passwort vergessen" und trage diejenige Email-Adresse ein, die in deinem Schüler Online Konto hinterlegt ist.

Dann erhältst du per E-Mail einen Link zu einer Website, auf der du ein neues Passwort anlegen kannst.

Falls du keine E-Mail Adresse in Schüler Online hinterlegt hast, musst du die Schule bitten, sich darum zu kümmern. Deine derzeitige Schule (Realschule, Hauptschule usw.) kann das Passwort zurücksetzen.

# **Kann man sich auch selbst ohne Email-Account registrieren?**

Prinzipiell ja, aber dies ist nicht ratsam, weil du dann dein Passwort nicht selbstständig ändern kannst. Das muss dann deine derzeitige Schule für dich

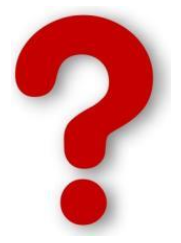

erledigen. Es ist viel leichter, Schüler Online zu nutzen, wenn man eine E-Mail-Adresse hinterlegt hat.

### **Kann ich mich für gleiche oder ähnliche Bildungsgänge an verschiedenen Berufskollegs bewerben?**

Nein, du musst dich für einen Bildungsgang an einem Berufskolleg entscheiden. Parallel bewerben kannst du dich nur für einen Vollzeit-Bildungsgang am Berufskolleg UND für die Gymnasiale Oberstufe an einem Gymnasium, einer Gesamtschule oder einem Berufskolleg.

#### **Kann ich mich an mehreren Gymnasien oder Gesamtschulen bewerben?**

Nein, du musst dich für eine Schule entscheiden.

Gleichzeitig bewerben kannst du dich nur für 2 verschiedene Bildungswege, also zum Beispiel einen Vollzeit-Bildungsgang am Berufskolleg UND für die gymnasiale Oberstufe an einem Gymnasium oder Gesamtschule oder zur Oberstufe des Beruflichen Gymnasiums am Berufskolleg.

Wenn du eine Absage erhalten hast, kannst du dich im 2. Bewerbungszeitfenster bei einer anderen Schule bewerben.

#### **Wann kann ich mich bewerben?**

Die Anmeldung zur Berufsschule (mit einem Ausbildungsvertrag für eine Duale Ausbildung) ist jederzeit möglich.

Bewerbungen zur gymnasialen Oberstufe und zu den Vollzeit-Bildungsgängen an den Berufskollegs sind nur in folgenden Bewerbungszeitfenstern möglich:

#### **1. Zeitfenster: 22. Januar 2024 bis 23. Februar 2024**

**2. Zeitfenster: 08. April 2024 bis 30. August 2024**

#### **An wen muss ich mich wenden, wenn ich mich nicht anmelden kann bzw. der gesuchte Bildungsgang nicht gefunden wird?**

Wende dich bitte direkt an die Schule, an der du dich anmelden möchtest. Eventuell wird der Bildungsgang gar nicht mehr angeboten oder die Schule hat den Bildungsgang nicht freigegeben. Das muss im Einzelfall geklärt werden

#### **Die Bewerbung wurde online abgeschickt. Der Drucker funktioniert nicht. ODER: Ich habe keinen Drucker.**

Das Bewerbungsformular kann später noch aufgerufen und ausgedruckt werden, z.B. in der Schule. Hierfür mit den LOGIN-DATEN anmelden und in der Auswahl den Menü-Punkt "Anmeldeformular erneut drucken" auswählen.

#### **Wann bekomme ich eine Zusage oder Absage?**

Ca. 4 Wochen nach dem 1. Anmeldezeitfenster entscheiden die Schulen über die Bewerbungen. Du bekommst eine Info per E-Mail, dass sich etwas in Deinem Schüler Online-Konto verändert hat. Bitte einloggen und nachschauen.

### **Was mache ich, wenn ich keinen Schulplatz bekommen habe?**

- Im 2. Anmeldezeitfenster kannst du dich an anderen Schulen / für andere Bildungsangebote bewerben.
- Vielleicht kommt für dich auch eine Duale Ausbildung in Frage? Lass dich beraten, von der Berufsberatung deiner Schule oder anderen Beratungsstellen.

#### **Kann ich meine Bewerbung auch wieder zurückziehen?**

Solange die Schule, an der du dich beworben hast, deinen Antrag noch nicht angenommen hat, kannst du deine Bewerbung jederzeit ändern. Andernfalls musst du dich bei dieser Schule melden und um das Zurücksetzen deiner Bewerbung bitten.

#### **Ich wurde aufgenommen an einer Schule: Muss ich nun noch irgendetwas tun?**

Du bekommst die Schulplatz-Zusage der Post von der Schule, die dich aufnimmt. In dem Schreiben steht alles, was Du noch tun musst. Es kann also auch sein, dass du gar nichts mehr machen musst.

ACHTUNG: Du musst Dich NICHT nochmals in Dein Schüler Online Konto einloggen, um Deinen Schulplatz zu bestätigen.

#### **Ich wurde aufgenommen an einer Schule, habe aber nun andere Pläne bzw. wurde bereits an einer anderen Schule aufgenommen (z.B. bei einer parallelen Bewerbung). Was ist nun zu tun?**

Sollten sich deine Pläne geändert haben, informiere unbedingt die Schule, an der du dich bereits beworben hast beziehungsweise aufgenommen wurdest!

### **Was ist zu tun, wenn meine Schule nicht an Schüler Online teilnimmt (z.B. weil die Schule außerhalb von Köln liegt)?**

Der\*die Schüler\*in kann sich selbst registrieren unter [www.schueleranmeldung.de.](http://www.schueleranmeldung.de/) Bitte dort auf "Neues Konto anlegen" klicken.

#### **Wichtige Rufnummern**

#### **Technische Hilfe:**

Kommunales Rechenzentrum in Lemgo (KRZ) Hotline: 05261/25 24 07 Montag - Donnerstag 8.00 Uhr - 12.00 Uhr und 14.00 Uhr-16.00 Uhr

#### **Wer kann mich beraten?**

Stadt Köln, Amt für Schulentwicklung Fragen rund um Schüler Online: Christina Lenke Tel.: 0221/221-28634

Beratung zu den verschiedenen Berufskollegs und Bildungsgängen in Köln: Regina Linke Tel.: 0221/221-29282 und Berit Aston-Boltendahl: 0221/221-29285